# Pravidla čerpání finanční podpory z 4EU+ rozpočtu

Tato pravidla jsou sestavena 4EU+ Local Office EC-OVaV (dále jen 4EU+ LO). Jsou závazná pro všechny žadatele o podporu z 4EU+ rozpočtu, fakultní koordinátory a 4EU+ administrátory.

Pravdila zároveň slouží jako návod na to, jakým způsobem čerpat podporu v konkrétních situacích. Doporučujeme proto vždy překontrolovat, zda postup, který uplatňujete, odpovídá pravidlům, a zda je náklad uznatelný. V případě sebemenších nejasností vždy konzultujte 4EU+ LO na e-mailové adrese 4euplus@cuni.cz.

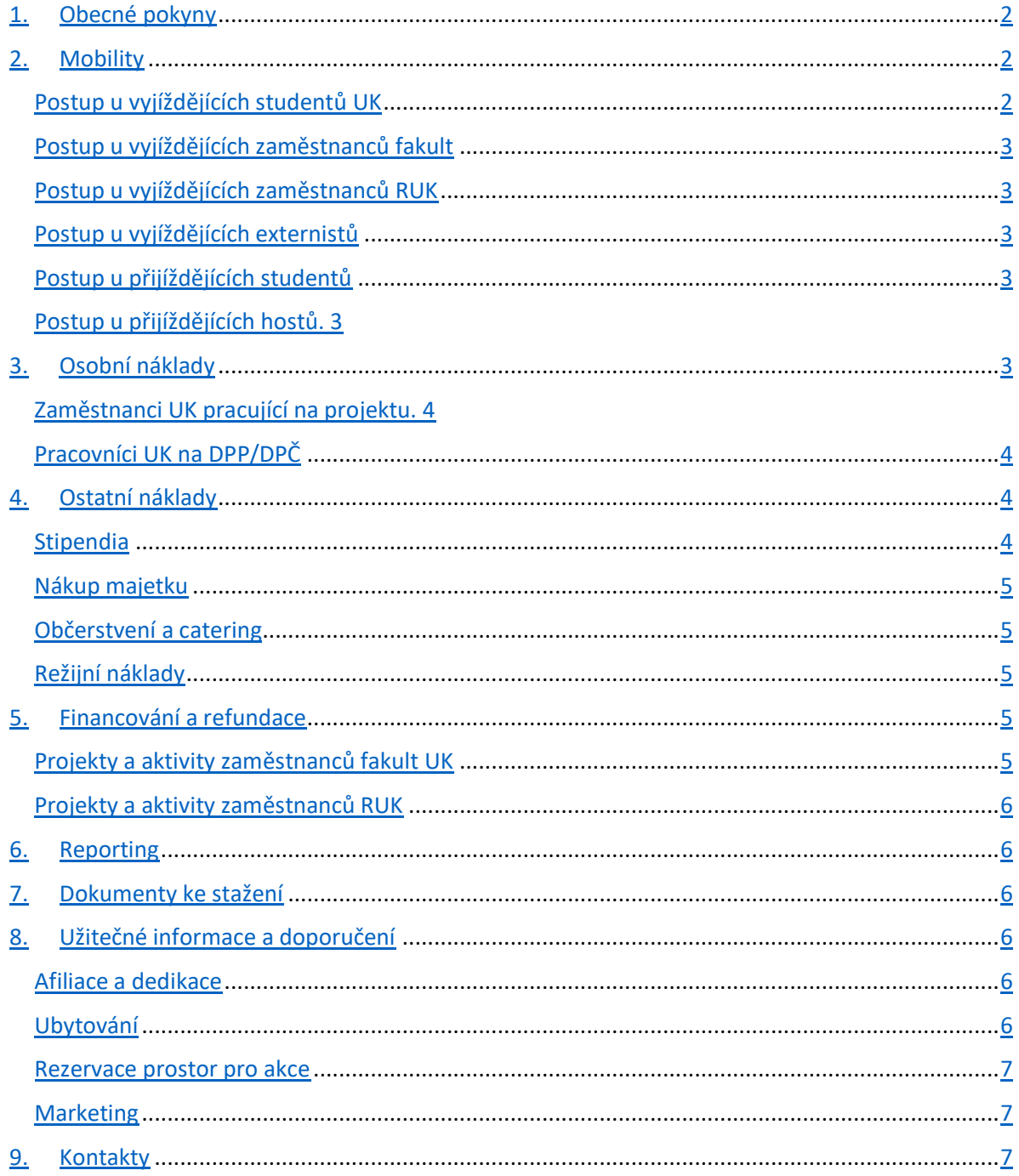

# 1. Obecné pokyny

- 1) Čerpat je možné pouze z projektů nebo mimoprojektových aktivit, které byly schváleny v rámci 4EU+ a byla jim oficiálně přidělena finanční podpora.
- 2) Čerpání projektů se vždy řídí oficiálně vyhlášenými pravidly daného projektu, která jsou dostupná na webových stránkách UK ([https://cuni.cz/UK-11716.html\)](https://cuni.cz/UK-11716.html). Tato pravidla jsou nadřazena zde uvedeným obecným pravidlům. Liší-li se tedy tyto dva dokumenty, přednost mají vždy pravidla daného projektu.
- 3) Čerpání mimoprojektových aktivit se řídí těmito pravidly a/nebo domluvou s 4EU+ LO.
- 4) Čerpat lze pouze na aktivity spojené s daným projektem nebo mimoprojektovou aktivitou, respektive podle schváleného rozpočtu i cílů projektu/aktivity.
- 5) Při veškerých dotazech, žádostech atd., vztažených k projektu/aktivitě, je nutné používat přidělené číslo projektu/aktivity.
- 6) Všechny změny v projektu/aktivitě, či rozpočtu je nutné předem konzultovat s 4EU+LO a čerpat finance až po písemném odsouhlasení 4EU+LO. [Žádost o změnu](https://cuni.cz/UK-13404-version1-zadost_o_zmenu_v_projektu_4eu.docx) projektu pošlete na adresu [4euplus@cuni.cz.](mailto:4euplus@cuni.cz)
- 7) Hlavní řešitel projektu je za čerpání rozpočtu zodpovědný a veškeré finanční prostředky musí být čerpány s jeho souhlasem.
- 8) Je-li projekt/aktivita řešen na některé z fakult UK, je fakulta zodpovědná za řádné zaúčtování finančních prostředků dle těchto pravidel a řádně zaslané žádosti o refundace v souladu s těmito pravidly. Hlavní řešitel je povinen o podání žádosti o podporu v rámci projektových schémat nebo o získání financování z mimoprojektových aktivit informovat [fakultního koordinátora.](https://cuni.cz/UK-11795.html) Řešitelům z fakult důrazně doporučujeme konzultovat záměr podat žádost o podporu z 4EU+, a to včetně sestavení rozpočtu, s příslušný[m fakultním koordinátorem](https://cuni.cz/UK-11795.html).

# 2. Mobility

**Projektová mobilita** vyplývá ze záměru projektu, může být tedy uskutečněna pouze se souhlasem hlavního řešitele projektu. **Pravidla pro čerpání mobilitních nákladů se řídí Pravidly daného projektového schématu.** Ta naleznete na [https://cuni.cz/UK-12949.html.](https://cuni.cz/UK-12949.html) Hlavní řešitel je povinen informovat fakultního koordinátora o pracovních cestách zaměstnanců, které se v rámci projektu konají, a Mgr. Terezu Vosejpkovou ([tereza.vosejpkova@ruk.cuni.cz](mailto:tereza.vosejpkova@ruk.cuni.cz)) o všech cestách vyjíždějících studentů (a to vč. jmenného seznamu osob).

**Mimoprojektová mobilita** se řídí **pravidly pro mimoprojektovou mobilitu**, která jsou k dispozici na <https://cuni.cz/UK-12949.html>. Kontaktní osobou je Mgr. Tereza Vosejpková [\(tereza.vosejpkova@ruk.cuni.cz\)](mailto:tereza.vosejpkova@ruk.cuni.cz).

Neříkají-li pravidla projektového schématu či mimoprojektové mobility jinak, postup pro zpracování mobilit je následující:

## Postup u vyjíždějících studentů UK

Studenti vyjíždějí s částečnou finanční podporou na mobilitu (stipendium), jejíž výše je určena 4EU+ sazebníkem. Student [vyplní žádost o stipendium na krátkodobou mobilitu,](https://forms.office.com/Pages/ResponsePage.aspx?id=2naS4DT5hkC_CIgWogQUogVV411yNYVHl2KvgejsotNUM08zOUZHSzFBOFRQR0xKNUdMMDU3SEFWWS4u) na jejímž základě je vyhotoveno Rozhodnutí o přidělení stipendia a Mobility Grant Agreement, který musí student fyzicky podepsat. Stipendium v odpovídající výši studentovi přiznává a vyplácí RUK. Kontaktní osobou je Mgr. Tereza Vosejpková ([tereza.vosejpkova@ruk.cuni.cz\)](mailto:tereza.vosejpkova@ruk.cuni.cz).

#### Postup u vyjíždějících zaměstnanců fakult

Cestovné je propláceno fakultou dle zákona a dle fakultních pravidel. Kontaktní osobou pro vyřízení těchto pracovních cest je příslušný [fakultní koordinátor](https://cuni.cz/UK-11795.html).

V rámci mobilit souvisejícími s 4EU+ je maximální cena ubytování v zahraničí stanovena na 120 EUR/noc s výjimkou hotelů zajišťovaných organizátory akce. Pokud není možné zajistit ubytování za tuto cenu, musí být cena zdůvodněna a doložena printscreeny alespoň 3 dalších nabídek ubytování).

## Postup u vyjíždějících zaměstnanců RUK

Cestovné je propláceno dle zákona, cestovní příkaz musí být vyhotoven v aplikaci MOBILITY v IS Věda, kontaktní osobou je Mgr. Tereza Vosejpková ([tereza.vosejpkova@ruk.cuni.cz\)](mailto:tereza.vosejpkova@ruk.cuni.cz).

## Postup u vyjíždějících externistů

Není-li v pravidlech daného projektového schématu řečeno jinak, cestovné externím osobám (tedy ne-zaměstnanců či ne-studentů na UK workshopy, konference, aj.) je vypláceno dle fakultních pravidel, většinou na základě tzv. nepojmenované smlouvy. Kontaktní osobou pro vyřízení takových příjezdů je příslušný [fakultní koordinátor.](https://cuni.cz/UK-11795.html) V případě cest externistů kontraktovaných přímo na RUK kontaktujte pro postup [4euplus@cuni.cz.](mailto:4euplus@cuni.cz)

## Postup u přijíždějících studentů

Náklady na cestovné hradí vysílající univerzita.

#### Postup u přijíždějících hostů

Host je zejména hostující přednášející, pozvaný externista (a to i mimo alianci).

Náklady na cestovní výdaje jsou hrazené podle fakultních pravidel, většinou na základě tzv. nepojmenované smlouvy. Výdaje jsou placeny z rozpočtové kategorie "ostatní náklady". Kontaktní osobou pro vyřízení takových příjezdů je příslušný [fakultní koordinátor](https://cuni.cz/UK-11795.html).

Ve výjimečných a odůvodněných případech lze tímto způsobem hradit i náklady přijíždějících studentů. Doporučujeme předem kontaktovat a konzultovat 4EU+ LO na adrese [4euplus@cuni.cz.](mailto:4euplus@cuni.cz)

## 3. Osobní náklady

**Pravidla pro čerpání osobních nákladů se řídí Pravidly daného projektového schématu.** Ta naleznete na [https://cuni.cz/UK-12949.html.](https://cuni.cz/UK-12949.html)

Osobní náklady se proplácí pouze tehdy, pokud to umožňují pravidla daného projektu.

Osobní náklady je možné proplácet buď formou odměn na základě odsouhlasených Timesheetů, nebo formou mzdy na základě DPP/DPČ uzavřené na RUK.

## Zaměstnanci UK pracující na projektu

Zaměstnanci UK (bez ohledu na fakultní příslušnost) jsou vypláceni formou odměn na základě vyplněných a odsouhlasených [timesheetů](https://cuni.cz/UK-13404-version1-ts_1core_vzor.xlsx) zaslaných na e-mailovou adresu: [4EUTS@ruk.cuni.cz,](mailto:4EUTS@ruk.cuni.cz) a to v těchto termínech:

- odměny za 1. 3. měsíc daného roku nejpozději do 5.dubna
- odměny za 4. 6. měsíc daného roku nejpozději do 5. července
- odměny za 7. 9. měsíc nejpozději do 5. října
- odměny za 10. 12. měsíc nejpozději do 20.prosince

**Pokud daný projekt umožňuje vyplácení osobních nákladů nebo odměn, je potřeba při tvorbě rozpočtu plánovat výši osobních nákladů včetně všech odvodů platných pro danou fakultu/součást.** Důrazně doporučujeme řešitelům přípravu rozpočtu osobních nákladů konzultovat s příslušným fakultním koordinátorem.

## Pracovníci UK na DPP/DPČ

Odměnu nelze vyplatit pracovníkům UK, kteří nejsou v zaměstnaneckém poměru (tedy práci vykonávají na DPP/DPČ).

V případě, že v zamýšleném projektu figurují pracovníci UK kontraktovaní na DPP/DPČ nebo jiné osoby vůči UK externí, obraťte se před podáním žádosti o financování s žádostí o konzultaci možností úhrady jejich nákladů na [4euplus@cuni.cz.](mailto:4euplus@cuni.cz)

## 4. Ostatní náklady

**Pravidla pro čerpání ostatních nákladů se řídí Pravidly daného projektového schématu.** Ta naleznete n[a https://cuni.cz/UK-12949.html.](https://cuni.cz/UK-12949.html.)

Mezi ostatní náklady se řadí náklady nutné na realizaci cílů schváleného projektu, tedy pronájem prostor a zařízení, náklady související s propagací aktivit, náklady na vydání publikací atp. V případě nejasností vždy doporučujeme kontaktovat příslušného [fakultního koordinátora](https://cuni.cz/UK-11795.html) nebo 4EU+ LO v dostatečném předstihu.

## Stipendia

Pokud daný projekt či aktivita vyžaduje a umožňuje vyplácení odměn za práci studentů (ať už za výpomoc při organizaci či stipendia zvláštního zřetele hodná), je tato odměna vyplácena formou stipendia uděleného fakultou dle fakultních pravidel. Výše stipendia se stanoví dle počtu předpokládaných odpracovaných hodin a dané hodinové sazby 200 Kč/hod.

Upozorňujeme, že studentská výpomoc se považuje za ostatní náklady, nikoli za náklady osobní. Veďte to prosím v patrnosti při sestavování rozpočtů v žádostech o podporu.

## Nákup majetku

Nestanovují-li pravidla daného projektového schématu jinak, pak **není možné nakupovat majetek** (jak drobný, tak dlouhodobý). Je vyloučen nákup investičního majetku, veškeré elektroniky, kancelářských potřeb, knih atp.

**V případě, že pravidla daného projektu nákup majetku umožňují,** je vždy nutné nákup předem specifikovat a zdůvodnit, respektive podat [žádost o Schválení nákupu drobného majetku.](https://cuni.cz/UK-13404-version1-zadost_o_schvaleni_nakupu_drobneho_majetku.docx) Pořízení drobného majetku lze provést až po obdržení tohoto formuláře podepsaného příslušnými pracovníky 4EU+ LO. Pokud si nejste jistí, zda je zamýšlený náklad uznatelný, kontaktujte 4EU+ LO v dostatečném předstihu.

V zásadě doporučujeme nejprve ověřit, zda není možné si na dobu trvání projektu potřebný majetek vypůjčit či pronajmout. **Náklady na pronájem či výpůjčku majetku jsou uznatelné pouze za dobu trvání projektu.**

Pokud součástí projektu či aktivity je organizování nějaké akce na půdě UK, 4EU+ LO může poskytnout propagační materiály a bannery 4EU+ v závislosti na aktuálním stavu skladových zásob, případně zprostředkovat jejich výrobu. V případě zájmu nás kontaktujte na [4euplus@cuni.cz.](mailto:4euplus@cuni.cz)

## Občerstvení a catering

Nestanovují-li pravidla daného projektového schématu jinak, není možné hradit občerstvení a catering.

V případě, že pravidla daného schématu umožňují hradit občerstvení, je nutné předložit při vyúčtování seznam účastníků akce. Z rozpočtu není možné hradit alkohol.

## Režijní náklady

Režijní náklady nejsou přípustné.

# 5. Financování a refundace

## Projekty a aktivity zaměstnanců fakult UK

S výjimkou studentských mobilit (viz výše) a nestanovují-li pravidla daného projektového schématu jinak, probíhá účtování nákladů projektů na fakultách dle fakultních pravidel, přičemž 4EU+ LO zajistí následnou **refundaci** nákladů fakultě prostřednictvím Vnitrofaktury typu B.

**[Žádosti o refundaci](https://cuni.cz/UK-13404-version1-zadost_o_refundaci.docx) posílají fakultní koordinátoři průběžně během celého roku bezprostředně po skončení dílčí aktivity daného projektu. Poslední termín pro akceptaci žádosti o refundaci je 30. listopad.** Termíny posledního čerpání financí přidělených na projekt je tedy nutno přizpůsobit tomuto termínu tak, aby fakultní účtárna stihla vše zpracovat a fakultní koordinátor stihl na RUK včas odeslat žádost o refundaci, včetně všech podkladů. Zejména u aktivit konaných v průběhu podzimu důrazně doporučujeme řešitelům projektu konzultovat postup s příslušný[m fakultním koordinátorem](https://cuni.cz/UK-11795.html).

V odůvodněných případech lze termín pro podání žádosti mírně posunout. V takovém případě je nutné v dostatečném předstihu požádat a konzultovat důvod posunutí 4EU+ LO na [4euplus@cuni.cz.](mailto:4euplus@cuni.cz)

**Upozorňujeme fakulty, že na pozdě či nesprávně podané žádosti o refundace nebude brán zřetel a tyto nebudou proplaceny.**

## **Postup refundace:**

- 1) Fakultní koordinátor připraví Žádost o refundaci podepsanou hlavním řešitelem projektu,
- 2) Fakultní koordinátor v součinnosti s fakultní účtárnou připraví vnitrofakturu typu B, [soupisku nákladů](https://cuni.cz/UK-13404-version1-soupiska_ucetnich_dokladu.xlsx) a kopie všech prvotních dokladů (faktury, účtenky, nabídky, průzkum trhu, schválení nákupu drobného majetku),
- 3) Neprodleně po skončení akce fakultní koordinátor zašle žádost spolu s vnitrofakturou a kopiemi dokladů e-mailem Ing. Ivoně Přečkové ([ivona.preckova@ruk.cuni.cz\)](mailto:ivona.preckova@ruk.cuni.cz).
- 4) Po kontrole a potvrzení ze strany Ing. Přečkové bude refundace vyřízena na účtárně RUK a částka v nejbližším možném termínu poukázána na účet fakulty.

Na všech podkladech doprovázející žádost o refundaci musí být uvedeno číslo projektu. V případě chybějících kopií prvotních dokladů nebude refundace ze strany RUK provedena.

Refundace je možná pouze v CZK.

## Projekty a aktivity zaměstnanců RUK

Projekty zaměstnanců RUK budou řešeny individuálně. Obraťte se před prvním čerpáním na 4EU+ LO, kde dostanete přesné instrukce pro vyúčtování jednotlivých nákladů.

## 6. Reporting

Pokud pravidla projektového schématu neříkají jinak, do 1 měsíce po skončení projektu předkládá řešitel [závěrečnou zprávu](https://cuni.cz/UK-13404-version1-4eu_sablona_zaverecne_zpravy.docx) obsahující informace o uskutečněných aktivitách, zapojených partnerech, výstupech, vynaložených nákladech a dalších plánech v souvislosti s podpořenou aktivitou.

V průběhu řešení projektu/aktivity žádáme řešitele, aby informovali fakultní koordinátory anebo 4EU+ LO o termínech plánovaných aktivit (letní školy, workshopy, přednášky atp.).

## 7. Dokumenty ke stažení

Veškeré dokumenty jsou ke stažení na [https://cuni.cz/UK-13404.html.](https://cuni.cz/UK-13404.html)

## 8. Užitečné informace a doporučení

#### Afiliace a dedikace

Ve všech publikačních a jiných výstupech spojených s aktivitami projektu musí být uvedena afiliace k Univerzitě Karlově případně dalším zapojeným univerzitám a Alianci 4EU+. V případě projektových schémat musí být uvedena i dedikace tomuto projektu.

#### Ubytování

4EU+ LO neposkytuje možnost centrálního zajištění ubytování pro příchozí hosty. Řešitelé musí hostům rezervaci zajistit sami. Je možné využít služeb ubytovacího zařízení RUK v Opitzově domě [\(https://cuni.cz/uken-289.html\)](https://cuni.cz/uken-289.html).

#### Rezervace prostor pro akce

4EU+ LO neposkytuje možnost rezervace prostor. Pro akce pořádané v rámci projektů a aktivit nelze rezervovat prostory na RUK, není-li akce organizována pod záštitou RUK. Doporučujeme ověřit

možnosti na vaší fakultě s [fakultním koordinátorem.](https://cuni.cz/UK-11795.html) Mezi osvědčené prostory patří také Kampus Hybernská ([https://www.kampushybernska.cz/\)](https://www.kampushybernska.cz/).

## Marketing

4EU+ LO rád zprostředkuje diseminaci informací o projektu či aktivitách na aliančních i univerzitních kanálech. Na akci rádi poskytneme i bannery a propagační materiály 4EU+/UK. V případě zájmu kontaktujte [4euplus@cuni.cz](mailto:4euplus@cuni.cz) .

# 9. Kontakty

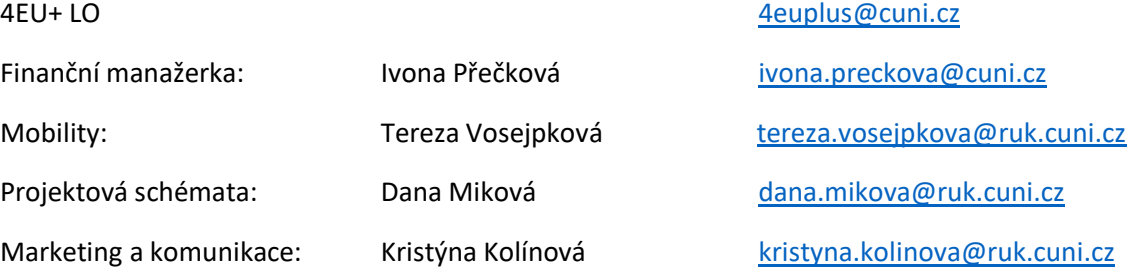

Fakultní koordinátoři: <https://cuni.cz/UK-11795.html>